## **United Streaming Setting up Personal Accounts August 2011**

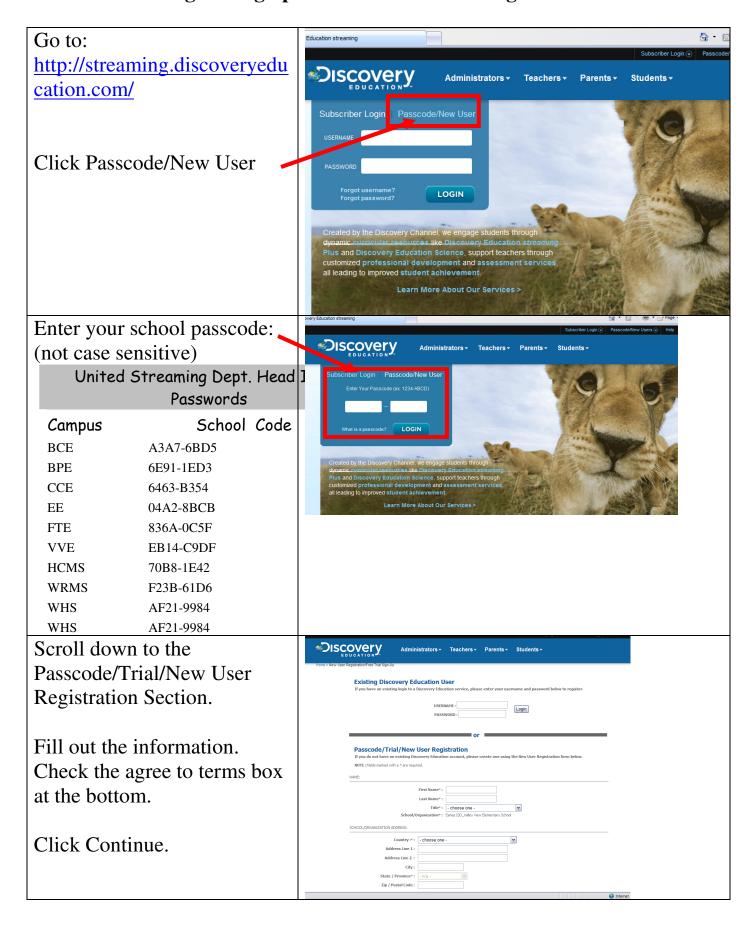